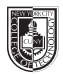

## **ADV 1227 Typography 1**

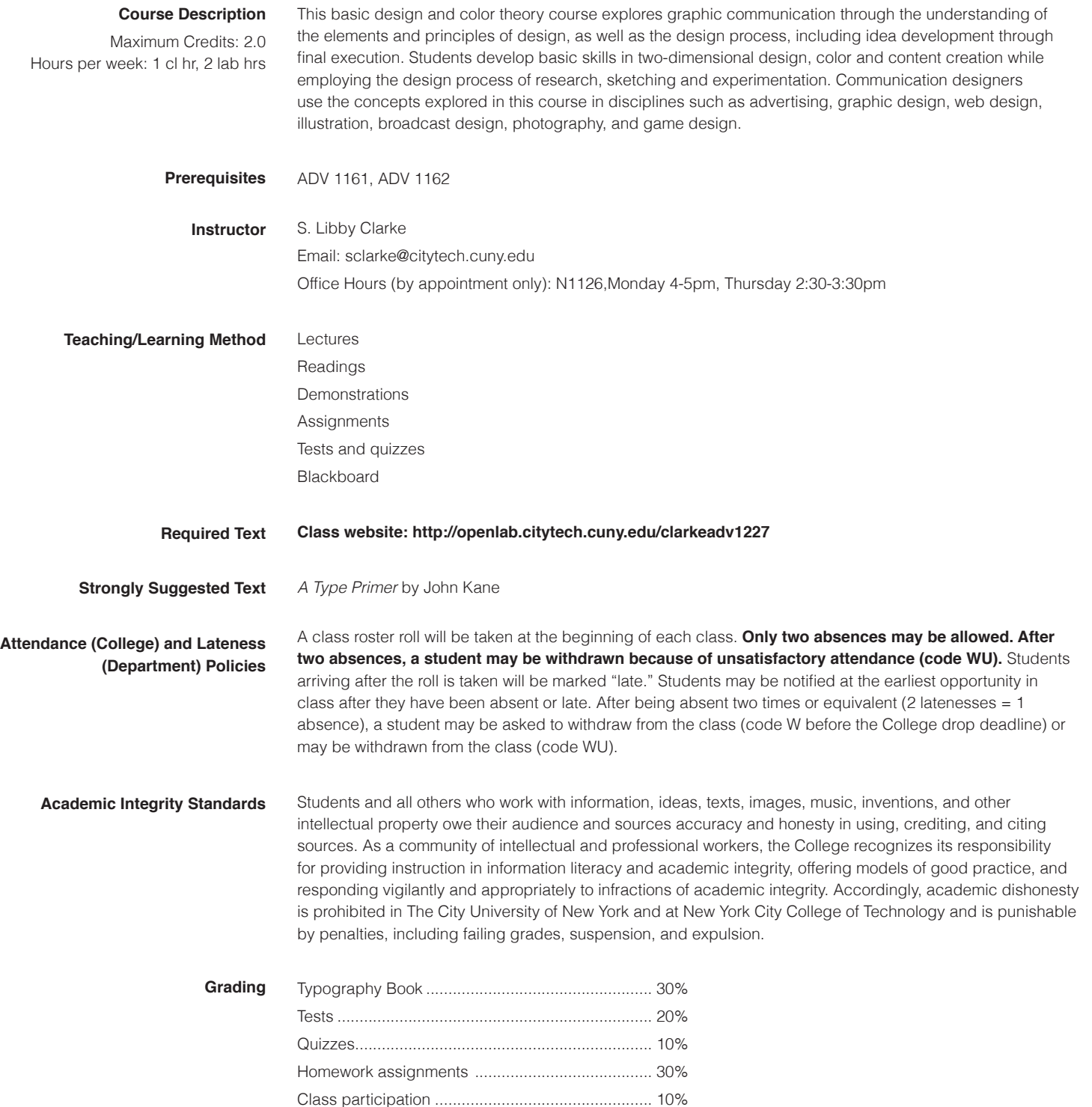

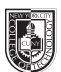

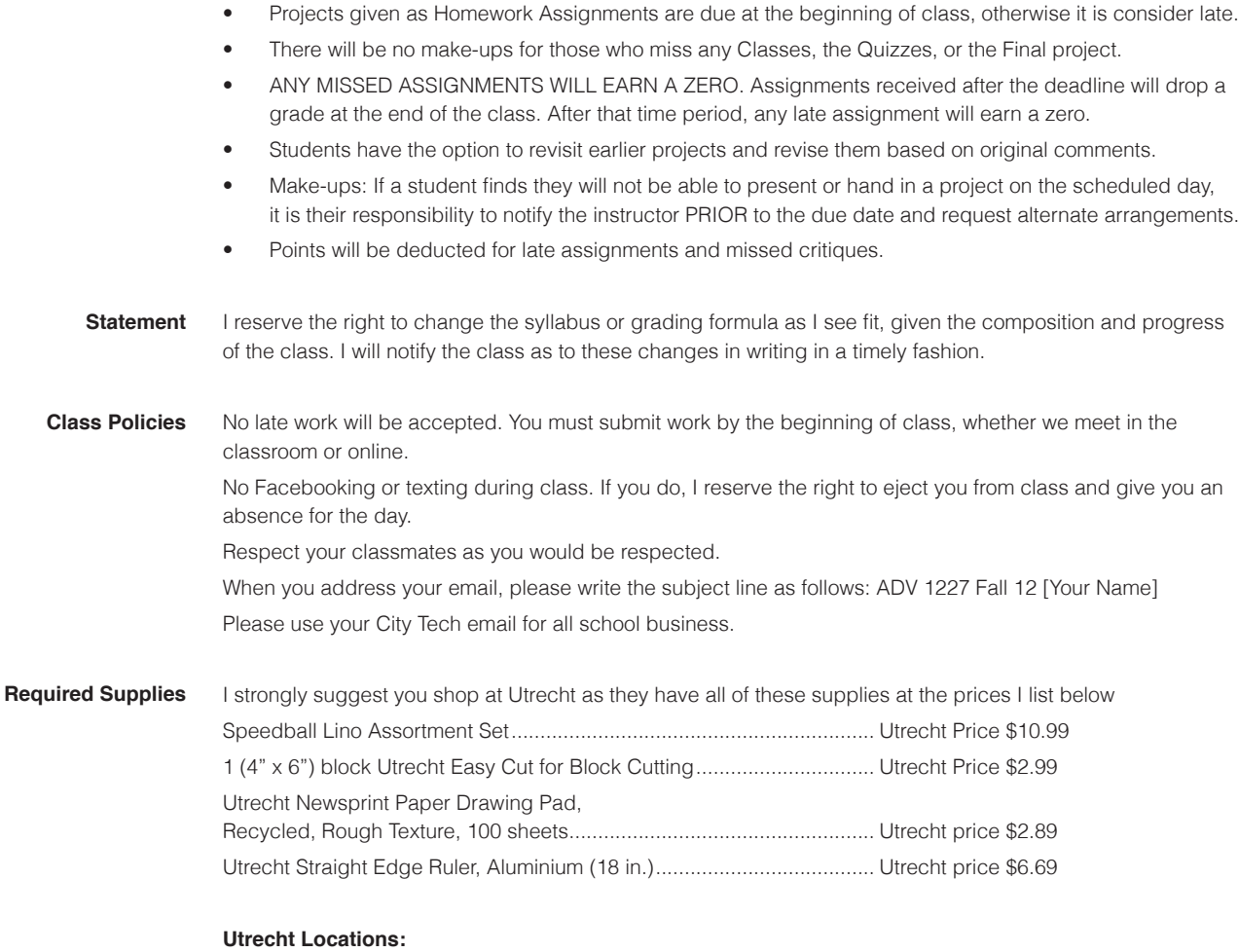

Utrecht: Brooklyn, 536 Myrtle Ave, Brooklyn 11205-2606, (718) 789-0308 Utrecht: New York City (W 23rd St), 237 W 23rd Street, New York City 10011, 212-675-8699 Utrecht: New York City (4th Ave), 111 Fourth Avenue, New York City 10003, (212) 777-5353 Utrecht: SOHO, 148 Lafayette Street, New York City 10013, (212) 431-3864 Utrecht: New York City (13th Street), 21 East 13th Street, New York City 10003, 212-924-4136

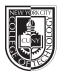

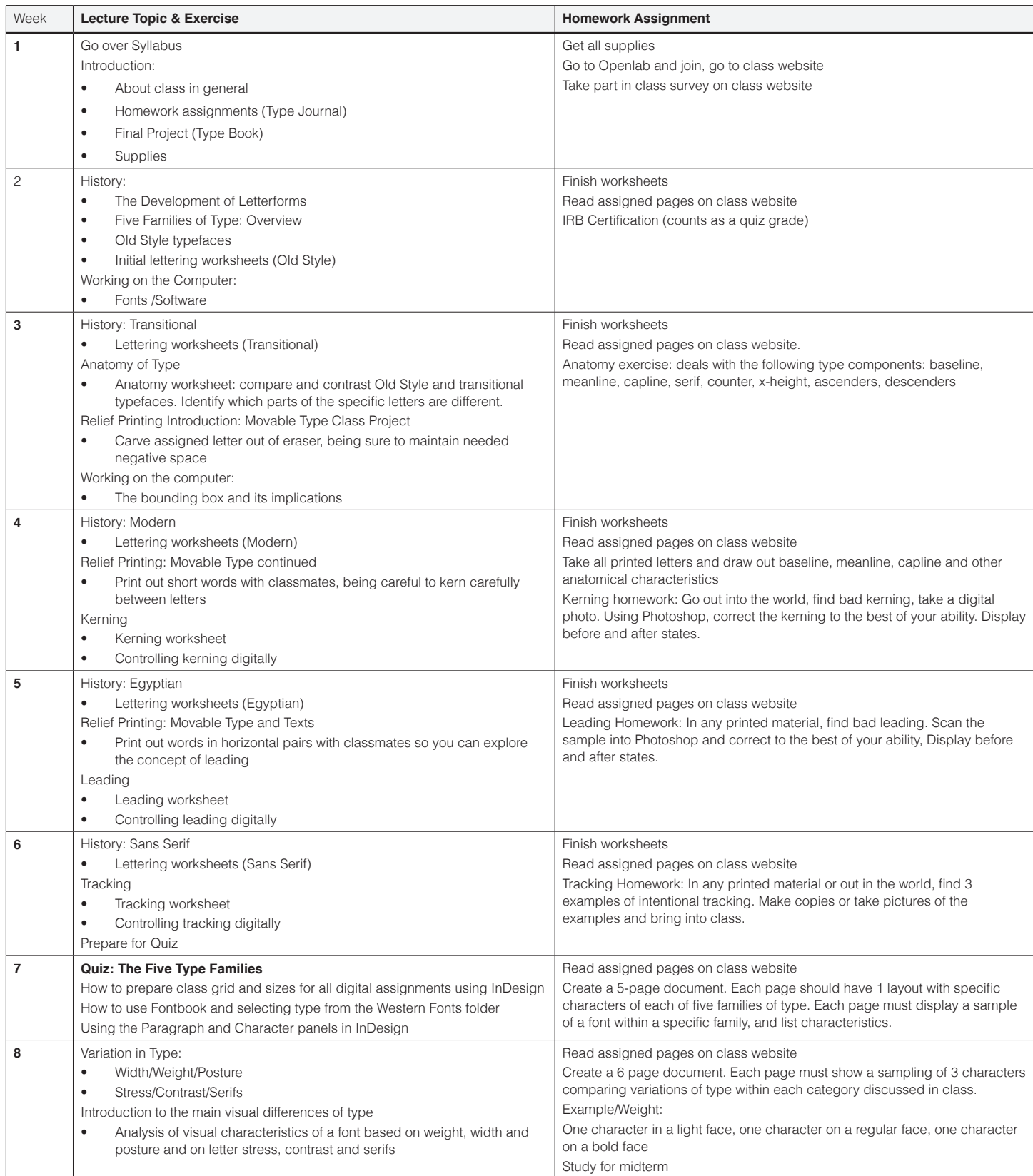

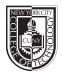

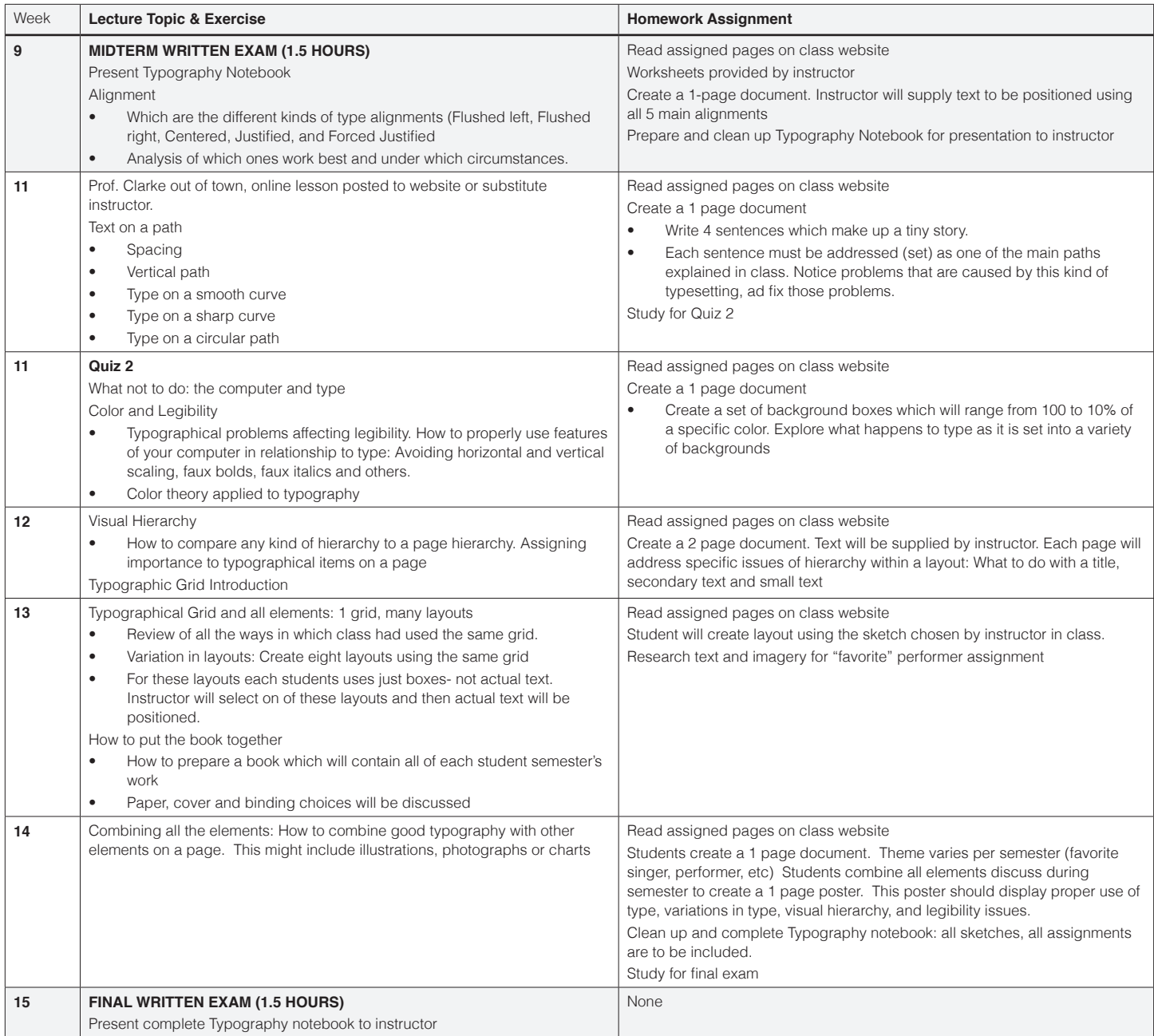